# My first markdown file

*your name here 01/15/2019*

#### **R Markdown**

This is an R Markdown document. Markdown is a simple formatting syntax for authoring HTML, PDF, and MS Word documents. For more details on using R Markdown see [http://rmarkdown.rstudio.com.](http://rmarkdown.rstudio.com)

When you click the **Knit** button a document will be generated that includes both content as well as the output of any embedded R code chunks within the document. You can choose "knit to HTML", "knit to PDF", or "knit to Word"

### **1. Earthquake Data**

**<!> is used to comment out things, you will see using larger number of # key, the letter size will become smaller**

 $\langle \rangle$  is used to comment out things, you will see using larger number of  $\#$  key, **the letter size will become smaller**

 $\langle \cdot | \cdot \rangle$  is used to comment out things, you will see using larger number of  $\#$  key, the letter size **will become smaller**

**2. Embed R code, use "' to start and close the R environment, {r eq} is the title of the R chunk, please use different name for each chunk**

```
eq<-c(18,14,10,15,8,15,6,11,8,7,12,11,23,16,15,25,22,20,16,23)
eq
## [1] 18 14 10 15 8 15 6 11 8 7 12 11 23 16 15 25 22 20 16 23
##note that # inside the r code is to comment out things, not to make letters bigger
#### mean
mean(eq)
## [1] 14.75
#### variance
var(eq)
## [1] 32.72368
```
# **3. Pressure data, try Plots now**

Pressure is a dataset installed in R,

**nrow**(pressure) *#number of observation of the data*

## [1] 19

**head**(pressure) *#first 5 data lines*

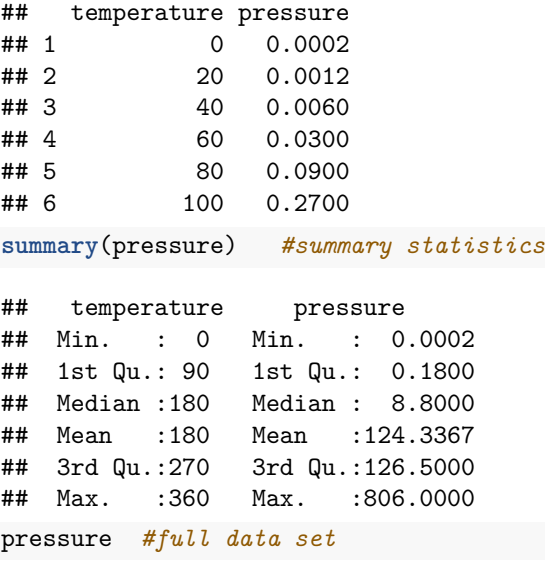

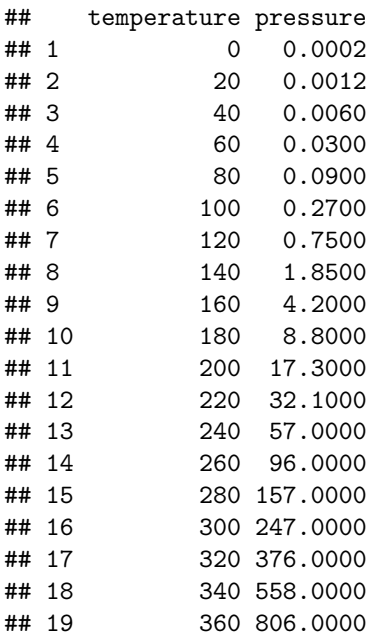

**plot**(pressure)

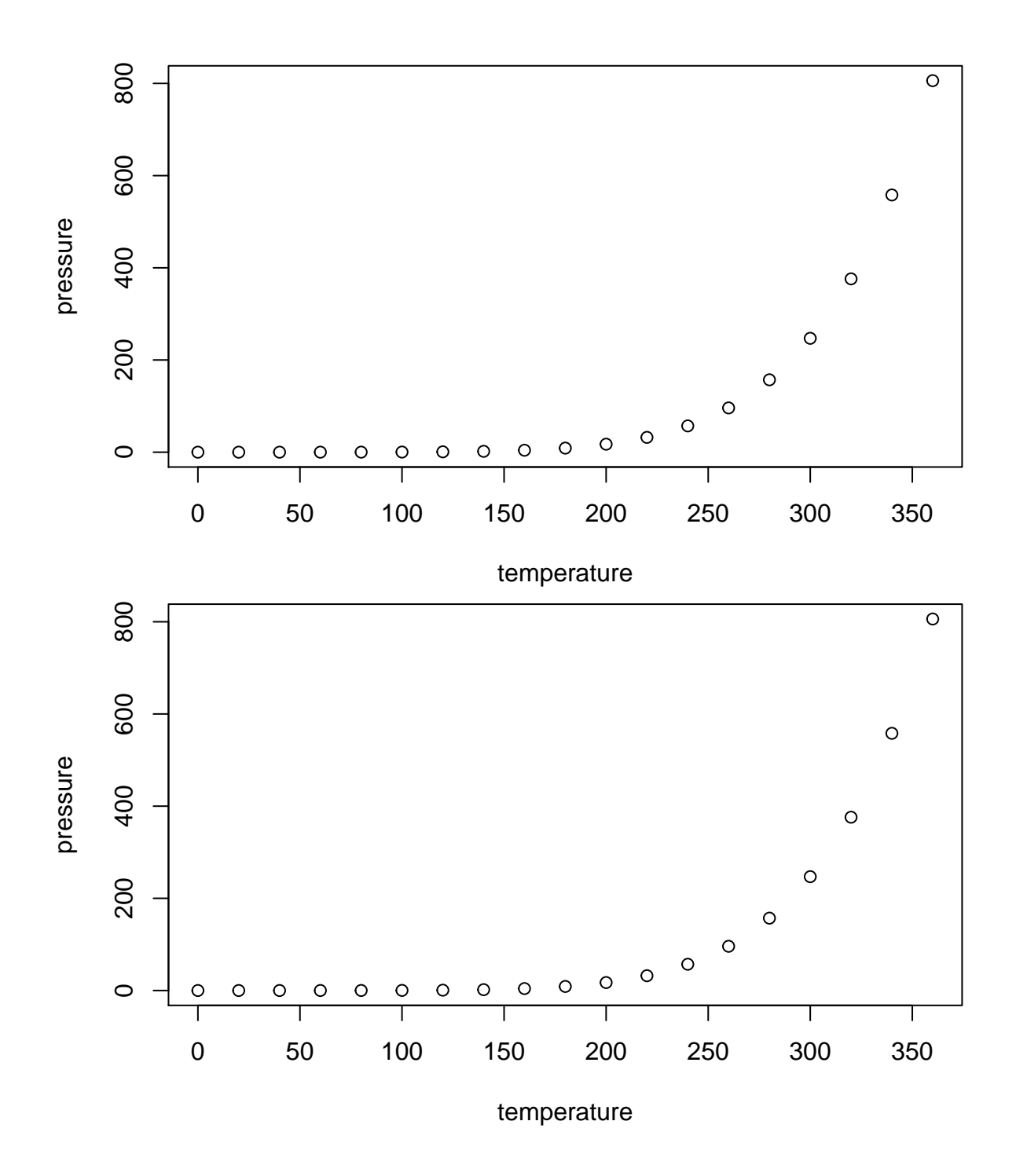

**Note that the echo = FALSE was added to the code chunk to prevent printing of the R code that generated the plot.**

### **4. Math environment**

 $a^2 + b^2 = c^2$ 

$$
H_0: \rho_1 = 0, H_\alpha: \rho_1 \neq 0
$$

## **5. Appendix of R code**

```
eq<-c(18,14,10,15,8,15,6,11,8,7,12,11,23,16,15,25,22,20,16,23)
eq
##note that # inside the r code is to comment out #things
#### mean
mean(eq)
#### variance
var(eq)
#### standard deviation
sd(eq)
#or
sqrt(var(eq))
#### sorting
sort(eq)
#### quartiles
median(eq)
fivenum(eq)
##Range
range(eq)
##IQR
fivenum(eq)[4] - fivenum(eq)[2]
diff(fivenum(eq)[c(2,4)])
```